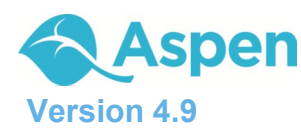

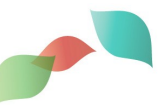

## **Overview of Groups and Pages**

Aspen Pages can help all members of a school community easily share information and ideas. Pages are web pages for your school, classes, sports teams, extra-curricular activities, and more. They are accessible via Aspen's **Pages** tab.

Groups and Pages are combined in Aspen. Some but not all groups have their own Page. Students and parents only have access to a Page if the student is a member of that particular group (such as drama club, varsity soccer, or English 101).

All users have a Home page *(see below).* Pages *(see Page 2)* are managed by staff members and are optional. Not every class and group has its own Page.

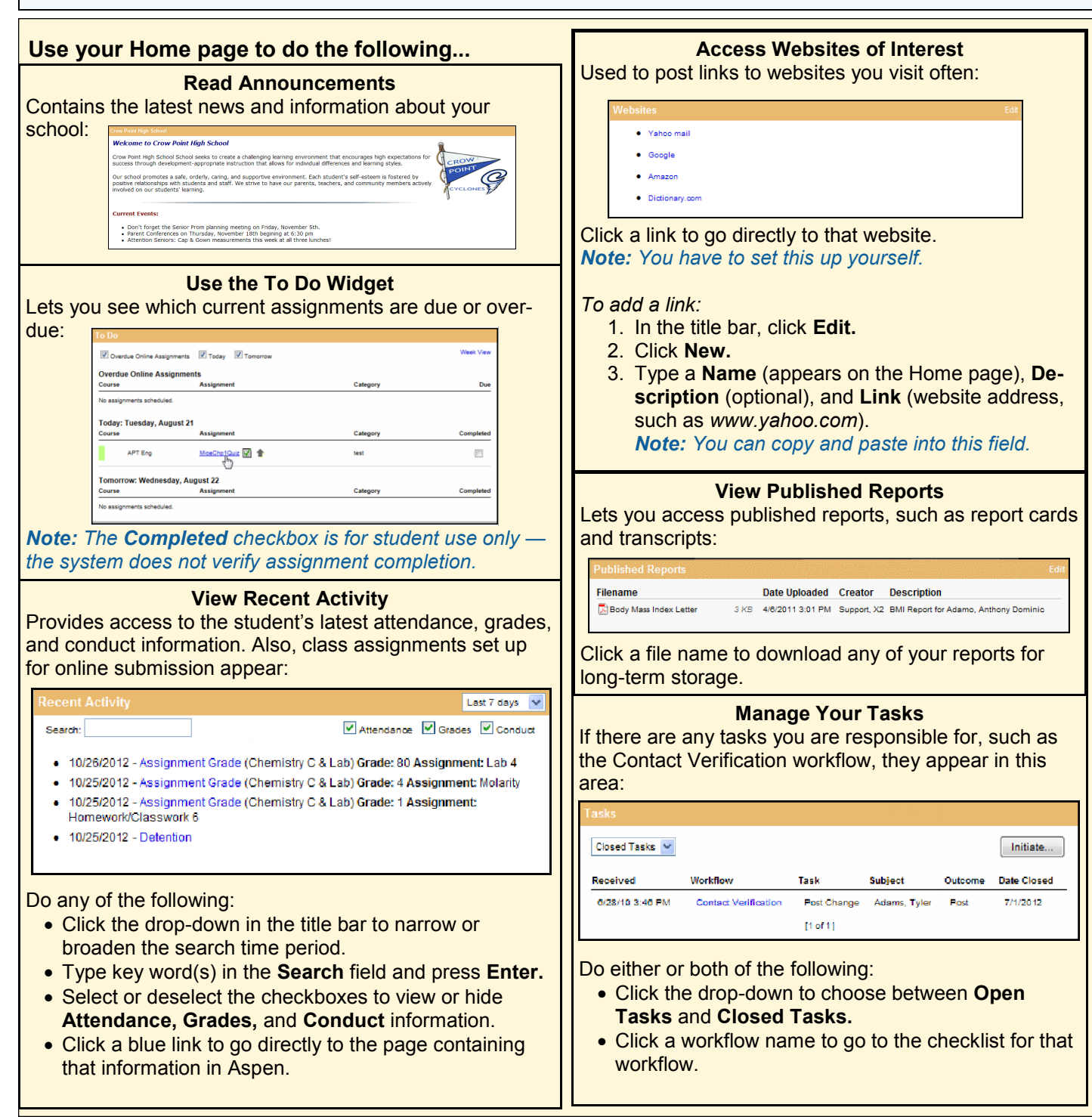

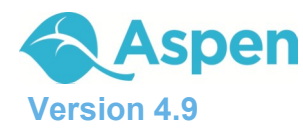

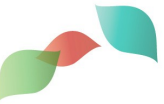

## **Use your Pages to do the following…** *Note: The content of these Pages is managed by staff and therefore may vary.* **View/Post to a Forum Read Blogs** Used to relay information through dated entries. Filter en- $\frac{1}{2}$  Prom planning > What should this year's theme be? tries by **Category** and **Month:** We're starting to gear up for the 2012 Senior Prom. Ideas are needed for possible theme Magic Jazz Ensemble - Appreciation Night 10/4/2010 share your thoughts so we can get a discuse Click here to access last year's prom photos. On Wednesday, please attend Appreciation Night as we come<br>together to say "Thank you" to all the parents. together to say "Thank you" to all the parents.<br>Attention all juniors, sophomores, and freshmen - be in the auditorium<br>by 2:45 pm to help decorate and prepare for our annual Appreciation<br>Night. You will be allowed to go ho Add Post Parents can just read posts; students can read and reply to Responsibilities: a post or add their own. Juniors: soda and water Sophomores: salad<br>Freshmen: deserts **Submit Assignments** Students can upload assignment files for teachers to receive in their Aspen gradebooks: **Chamber Singers - Evening Concert** 10/4/2010 The Annual Alumni Concert is Thursday at 7:00 pm<br>Please invite your family and friends. Attention all juniors, sophomores, and freshmen - be in the auditorium<br>by 5:30 pm to help decorate and prepare for our concert. **Assignment** Date Due Status **Actions** Attention all seniors - pick up the flowers at North River Florist and be in<br>the auditorium by 6:30 pm. Laboratory 8a (Lab) 5/14/2012 Submitted (5/5/2011 8:42 AM) **合同 X** Newton's Laws Problems (Proj) 5/16/2012 Late **View Class Information** Quiz 7 (Quiz) 5/26/2012 Submitted (5/26/2011 10:09 AM) 合同X Includes the latest grade and attendance information for Packet 6 (Test) 5/27/2012 Due 合 the class the student is currently attending: lass Information *Note: In order for an assignment to appear here, the teacher has to set up the assignment to allow electronic*  00303-001 English III Course: *submission.* Instructor: Venkatesh, Chamberlain (cvenkatesh@msn.com) School: **Crow Point High** Room: H<sub>201</sub> For each assignment, the following options are available: School Schedule:  $B(1-2,4-5)$ **Next** 5/27/2012 8:34 Click the assignment name to view assignment details meeting: AM and a description. **Attendance** Averages  $\bullet$  Click  $\blacksquare$  to upload your file.  $1234$ ஈ 12  $\overline{\mathbf{z}}$ 4 87.0 74.0 80.0 Absent Essay Tardy 88.0 72.0 90.0 Homework 0000 Participation 91.0 91.0 90.0 Dismissed Click  $\blacksquare$  to download a file to your computer. quiz 70.0 76.0 83.0 Test 79.0 750 880 Overall 82.0 77.0 85.0  $Click$ <sup> $\bullet$ </sup> to delete a file. Click the instructor's email address to send an email to him or her. **Access Group Resources** Serves as an online repository for documents that need to **Take a Survey** be accessed by a group of users: Might include a survey or poll on a subject of interest:  $Current -$ **Start Date End Date Edit** Results Status Newspaper articles **Title** School Committee  $\overline{\mathscr{L}}$ હ્ય Spring fling 3/24/2011 4/7/2012 Completed BPS District Calendar.pdf વિ econditoLab.docx 3/25/2011 4/8/2012  $\overline{\phantom{a}}$ Completed Food and nutrition School Organization Chart.pdf 3/29/2011 4/10/2012  $\overline{\phantom{a}}$ હ્ય New Transportation Files can be organized in folders.  $4/12/2012$ વિ Prom planning 3/29/2011 Completed Click a file name to open or save the document. You can upload web links, files, notes, and folders into Click **New** in the row of the survey you want to take to the My Resources area of this widget. open it. Follow the instructions. Note that survey must be completed once it is started.